## *COLUMN GENERATION*  IL PROBLEMA DI TAGLIO OTTIMO

#### *DESCRIZIONE DEL PROBLEMA*

Un'azienda vende lavagne metalliche di diverse misure, ottenute ritagliando rettangoli di lamiera delle dimensioni desiderate da un nastro metallico unico alto 100 cm e lungo 50 metri. Sono date le domande di lavagne nel prossimo periodo:

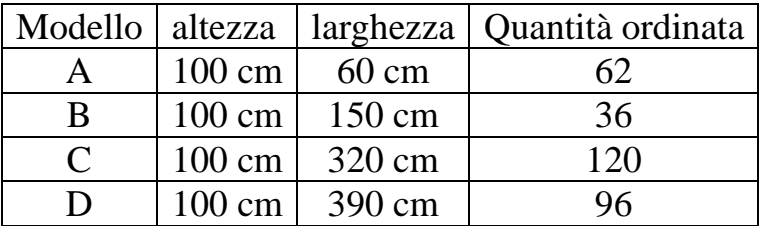

### *OBIETTIVO*

Determinare il numero minimo di rotoli di nastro metallico necessari per produrre la quantità ordinata. Un LB è chiaramente:

 $\lceil 16,992 \rceil = 17$ 50 849,6 50  $37,2 + 54 + 384 + 374,4$ 50  $\frac{62\times0,6+36\times1,5+120\times3,2+96\times3,9}{50} = \left[\frac{37,2+54+384+374,4}{50}\right] = \left[\frac{849,6}{50}\right] = [16,992] =$ 1  $\overline{\phantom{a}}$ Γ  $\vert$ ן  $\parallel$  $\lceil 37,2 + 54 + 384 +$  $\Big| =$ 1  $\overline{\phantom{a}}$  $\lceil 62 \times 0.6 + 36 \times 1.5 + 120 \times 3.2 + 96 \times \rceil$ 

Ma non è detto che 17 rotoli siano sufficienti non essendo riutilizzabile lo sfrido di ciascun rotolo. E' comunque necessario individuare anche la modalità di taglio di ciascun rotolo.

### *Formulazione.*

Dati:

*modalità di taglio*: numero di modelli A,B,C,D ricavati da un rotolo

Esempi. Da un rotolo di 50 m si possono ricavare: modalità 1: 83 moduli da 60 cm (modello A), con uno sfrido di 20 cm modalità 2: 33 moduli da 150 cm (modello B), con uno sfrido di 50 cm modalità 3: 15 moduli da 320 cm (modello C), con uno sfrido di 200 cm modalità 4: 12 moduli da 390 cm (modello D), con uno sfrido di 320 cm modalità 5: 15 moduli da 320 cm (C) e 3 da 60 cm (A), con uno sfrido di 20 cm

modalità 6: 12 moduli da 390 cm (D) e 1 da 320 cm (C), con uno sfrido di 0 cm

*A<sup>i</sup>* = Vettore di incidenza della modalità i.

$$
A_1 = \begin{pmatrix} 83 \\ 0 \\ 0 \\ 0 \end{pmatrix} ; A_2 = \begin{pmatrix} 0 \\ 33 \\ 0 \\ 0 \end{pmatrix} ; A_3 = \begin{pmatrix} 0 \\ 0 \\ 15 \\ 0 \end{pmatrix} ; A_4 = \begin{pmatrix} 0 \\ 0 \\ 0 \\ 12 \end{pmatrix} ; A_5 = \begin{pmatrix} 3 \\ 0 \\ 15 \\ 0 \end{pmatrix} ; A_6 = \begin{pmatrix} 0 \\ 0 \\ 1 \\ 12 \end{pmatrix}
$$

Variabili:

*x<sup>i</sup>* = numero di tavole tagliate in modalità *i.*

Modello di PLI:  
\n
$$
\min \sum_{i} x_{i}
$$
\n
$$
\begin{cases}\nAx = b \\
x \ge 0, \text{ intero}\n\end{cases}
$$
\ndove *b* è la domanda dei diversi modelli:  $b = \begin{pmatrix} 62 \\ 36 \\ 120 \\ 96 \end{pmatrix}$ 

e *A* la matrice di incidenza delle modalità di taglio (moltissime).

# *Soluzione.*

Si parte con una matrice A ridotta (per es. utilizzando le prime 6 modalità dell'esempio, o le prime 4) e poi si generano nuove modalità di taglio in grado di migliorare la formulazione. In questa fase si considera il rilassamento lineare del problema.

min 
$$
x_1 + x_2 + x_3 + x_4 + x_5 + x_6
$$
  
\n
$$
\begin{cases}\n83x_1 + 3x_5 = 62 \\
33x_2 = 36 \\
15x_3 + 15x_5 + x_6 = 120 \\
12x_4 + 12x_6 = 96 \\
x \ge 0\n\end{cases}
$$

Prendendo la base ammissibile formata dalle prime 4 colonne si ha la soluzione:

$$
\begin{cases}\nx_1 = 62/83 \\
x_2 = 36/33 \\
x_3 = 120/15\n\end{cases}
$$
di costo  $x_1 + x_2 + x_3 + x_4 = 17,837897...$  peggiore del LB (e non intero)  
\n
$$
\begin{cases}\nx_1 = 96/12\n\end{cases}
$$

Le variabili duali associate alla soluzione sono:

$$
u^{T} = c_{B}^{T} B^{-1} = \begin{pmatrix} 1 & 1 & 1 & 1 \end{pmatrix} \begin{pmatrix} 1/83 & 0 & 0 & 0 \ 0 & 1/33 & 0 & 0 \ 0 & 0 & 1/15 & 0 \ 0 & 0 & 0 & 1/12 \end{pmatrix} = \begin{pmatrix} 1/83 & 1/33 & 1/15 & 1/12 \end{pmatrix}
$$

L'idea è di trovare una nuova modalità di taglio di *costo ridotto negativo.* 

Il costo ridotto di una variabile fuori base  $x_j \n\hat{e}$ :  $|\overline{c}_j = c_j - u^T A_j|$ , dove  $c_j = 1$  e i coefficienti di *A<sup>j</sup>* sono le incognite da determinare. Possiamo allora impostare il:

#### *Problema di generare una colonna di costo ridotto negativo*:

variabili:  $y_k$  = numero di moduli del modello  $k = 1,...,4$  in un rotolo vincoli: dimensioni moduli ≤ dimensione modulo: 0,6*y*1 + 1,5 *y*2 + 3,2 *y*3 + 3,9 *y*<sup>4</sup> ≤ 50  $y_k \geq 0$ , intero

Funzione obiettivo: max  $u^T y$  se troviamo una soluzione ammissibile di valore  $u^T y > 1$  allora *y* è una modalità di taglio di costo ridotto negativo. Se la soluzione ottima del problema ha costo  $u^T y \leq 1$  allora non esiste una modalità di taglio di costo ridotto negativo, e quindi la Soluzione Base Ammissibile corrente è ottima.

Per il nostro esempio:

 $\overline{\mathcal{L}}$ ∤  $\int$ ≥  $+ 1.5 y_2 + 3.2 y_3 + 3.9 y_4 \leq$  $+\frac{1}{22}y_2+\frac{1}{15}y_3+$  $y \ge 0$ , intero  $y_1 + 1.5y_2 + 3.2y_3 + 3.9y$  $y_1 + \frac{1}{22}y_2 + \frac{1}{15}y_3 + \frac{1}{12}y_4$  $0, \text{int}$  $0.6 y_1 + 1.5 y_2 + 3.2 y_3 + 3.9 y_4 \le 50$ 12 1 15 1 33 1 83 max  $\frac{1}{\sqrt{2}}$  $1 + 1, 3 + 2, 4 + 3, 2 + 3, 3 + 4$  $1^{1}$  2  $3^{1}$   $15^{1}$   $3^{1}$   $12^{1}$ ammette una soluzione ammissibile  $\Bigg\}$  $\overline{\phantom{a}}$  $\overline{\phantom{a}}$  $\overline{\phantom{a}}$ J  $\backslash$  $\overline{\phantom{a}}$  $\mathbf{r}$  $\mathbf{r}$  $\mathsf{L}$  $\setminus$ ſ = 12 1 0 0  $y = \begin{pmatrix} 0 \\ 1 \end{pmatrix}$  di valore >1.

Pertanto la soluzione:

$$
\begin{cases}\nx_1 = 62/83 \\
x_2 = 36/33 \\
x_3 = 120/15\n\end{cases}
$$
 non è ottima ed è conveniente far entrare in base la colonna  $A_6 = \begin{pmatrix} 0 \\ 0 \\ 1 \\ 1 \\ 12 \end{pmatrix}$ 

Con costo ridotto -1/15 (NB: evidentemente usare le prime 4 modalità non era la soluzione ottima del problema ridotto alle prime 6 modalità).

Colonna entrante orlata

\n
$$
A_{6} = \begin{pmatrix}\n-\frac{1}{15} \\
0 \\
0 \\
1 \\
12\n\end{pmatrix}
$$
\nCarry:

\n
$$
A_{6} = \begin{pmatrix}\n-\frac{1}{83} & -\frac{1}{33} & -\frac{1}{15} & -\frac{1}{12} & -z \\
0 & \frac{1}{33} & 0 & 0 & 0 \\
0 & 0 & \frac{1}{15} & 0 & 120 \\
0 & 0 & 0 & \frac{1}{12} & 96\n\end{pmatrix}
$$

Esce A4 (la quarta colonna in base). L'algoritmo continua generando ad ogni passo una nuova base ammissibile, un nuovo vettore duale e una nuova modalità di taglio, fino ad arrivare alle modalità:

modalità 5: 15 moduli da 320 cm (C) e 3 da 60 cm (A), sfrido 20 cm modalità 6: 12 moduli da 390 cm (D) e 1 da 320 cm (C), sfrido 0 cm modalità 7: 10 moduli da 320 cm (C) e 12 da 150 cm (B), sfrido 0 cm modalità 8: 13 modulo da 320 cm (C) e 14 da 60 cm (A), sfrido 0 cm

che utilizzate come colonne in base danno:

$$
B = \begin{pmatrix} 3 & 0 & 0 & 14 \\ 0 & 0 & 12 & 0 \\ 15 & 1 & 10 & 13 \\ 0 & 12 & 0 & 0 \end{pmatrix} \implies x_B = \begin{pmatrix} x_5 \\ x_6 \\ x_7 \\ x_8 \end{pmatrix} = B^{-1}b = \begin{pmatrix} 398/171 \\ 8 \\ 3 \\ 224/57 \end{pmatrix} = \begin{pmatrix} 2,3... \\ 8 \\ 3 \\ 3,9... \end{pmatrix}
$$
che risulta essere

soluzione ottima del problema rilassato. Arrotondando la quarta componente all'intero superiore si

ottiene poi il vettore intero  $\Big\}$  $\overline{\phantom{a}}$  $\overline{\phantom{a}}$  $\overline{\phantom{a}}$ J  $\backslash$  $\overline{\phantom{a}}$  $\mathbf{r}$  $\mathbf{r}$  $\mathbf{r}$  $\setminus$ ſ =  $\overline{\phantom{a}}$  $\overline{\phantom{a}}$  $\overline{\phantom{a}}$  $\overline{\phantom{a}}$ J  $\backslash$  $\overline{\phantom{a}}$  $\mathbf{r}$  $\mathbf{I}$  $\mathsf{I}$ l ſ = 4 3 8 2 8 7 6 5 *x x x x*  $x_B = \begin{bmatrix} 1 & 1 \end{bmatrix}$  che è ammissibile e di costo 17, pari al LB, e quindi

ottimo per il problema intero. NB: il metodo di generazione di colonne garantisce in generale solo il raggiungimento dell'ottimo rilassato, non dell'ottimo intero.